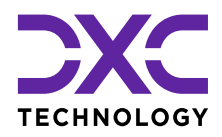

## **Update Checklist**

**Dynamics 365 Business Central Online**

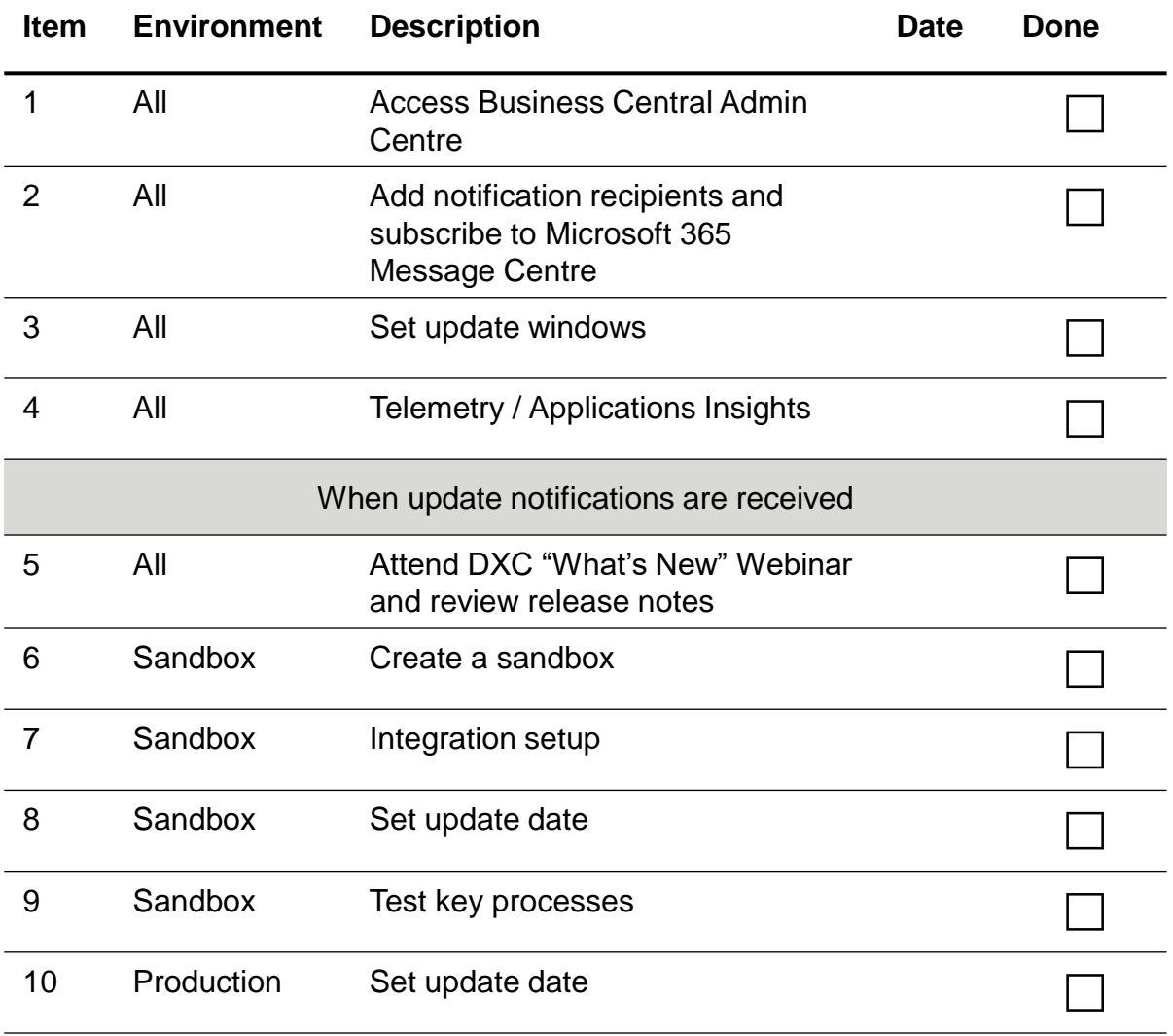